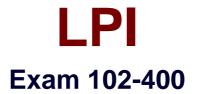

# LPI Level 1 Exam 102, Junior Level Linux Certification, Part 2 of 2

Verson: Demo

[Total Questions: 10]

# Topic break down

| Торіс                               | No. of Questions |
|-------------------------------------|------------------|
| Topic 1: Shells, Scripting and Data | 2                |
| Management                          |                  |
| Topic 3: Administrative Tasks       | 2                |
| Topic 4: Essential System Services  | 2                |
| Topic 5: Networking Fundamentals    | 4                |

#### Topic 1, Shells, Scripting and Data Management

#### Question No : 1 - (Topic 1)

Which of the following commands lists all defined variables and functions within Bash?

A. envB. setC. env -aD. echo \$ENV

**Answer: B** 

#### Question No : 2 - (Topic 1)

How can the existing environment variable FOOBAR be suppressed for the execution of the script./myscript only?

A. unset -v FOOBAR;./myscript
B. set -a FOOBAR="";./myscript
C. env -u FOOBAR./myscript
D. env -i FOOBAR./myscript

Answer: C

#### **Topic 3, Administrative Tasks**

#### **Question No : 3 CORRECT TEXT - (Topic 3)**

The system's timezone may be set by linking /etc/localtime to an appropriate file in which directory? (Provide the full path to the directory, without any country information)

**Answer:** /usr/share/zoneinfo/

Question No : 4 CORRECT TEXT - (Topic 3)

Which environment variable should be set in order to change the time zone for the commands run from within the environment variable's scope? (Specify the variable name only.)

Answer: TZ

### **Topic 4, Essential System Services**

#### Question No : 5 - (Topic 4)

Which file inside the CUPS configuration directory contains the definition of the printers?

- A. cups-devices.conf
- B. snmp.conf
- C. printcap.conf
- **D.** printers.conf
- E. cupsd.conf

**Answer: D** 

#### **Question No : 6 CORRECT TEXT - (Topic 4)**

Please specify the top directory containing the configuration files for the CUPS printing system. (Specify the full path to the directory.)

Answer: /etc/cups, /etc/cups/

#### **Topic 5, Networking Fundamentals**

#### Question No : 7 - (Topic 5)

What is the command to delete the default gateway from the system IP routing table? (Choose TWO correct answers.)

A. route del defaultB. ifconfig unset default

C. netstat -r defaultD. ip route del defaultE. sysctl ipv4.default\_gw=0

Answer: A,D

#### Question No : 8 - (Topic 5)

Which of the following commands can be used to display the local routing table? (Choose TWO correct answers.)

- A. ifconfig
- B. dig
- C. netstat
- D. route
- E. trackroute

Answer: C,D

#### **Question No : 9 CORRECT TEXT - (Topic 5)**

Which command is used to set the hostname of the local system? (Specify ONLY the command without any path or parameters.)

#### Answer: hostname

#### Question No : 10 - (Topic 5)

What is true regarding TCP port 23?

**A.** Port 23 is the well known port for the telnet service which is a plain text protocol that should no longer be used.

**B.** Port 23 is the well known port for the SSH service which provides secure logins.

**C.** Port 23 is the well known port for the rlogin service which is SSL secured by default.

**D.** Port 23 is the well known port for the system login services which are encrypted when the user runs the starttls command in his login shell.

## Answer: A